# Ako bolo vymyslené hlboké učenie

Andrej Lúčny

Katedra aplikovanej informatiky, FMFI (Matfyz), Univerzita Komenského

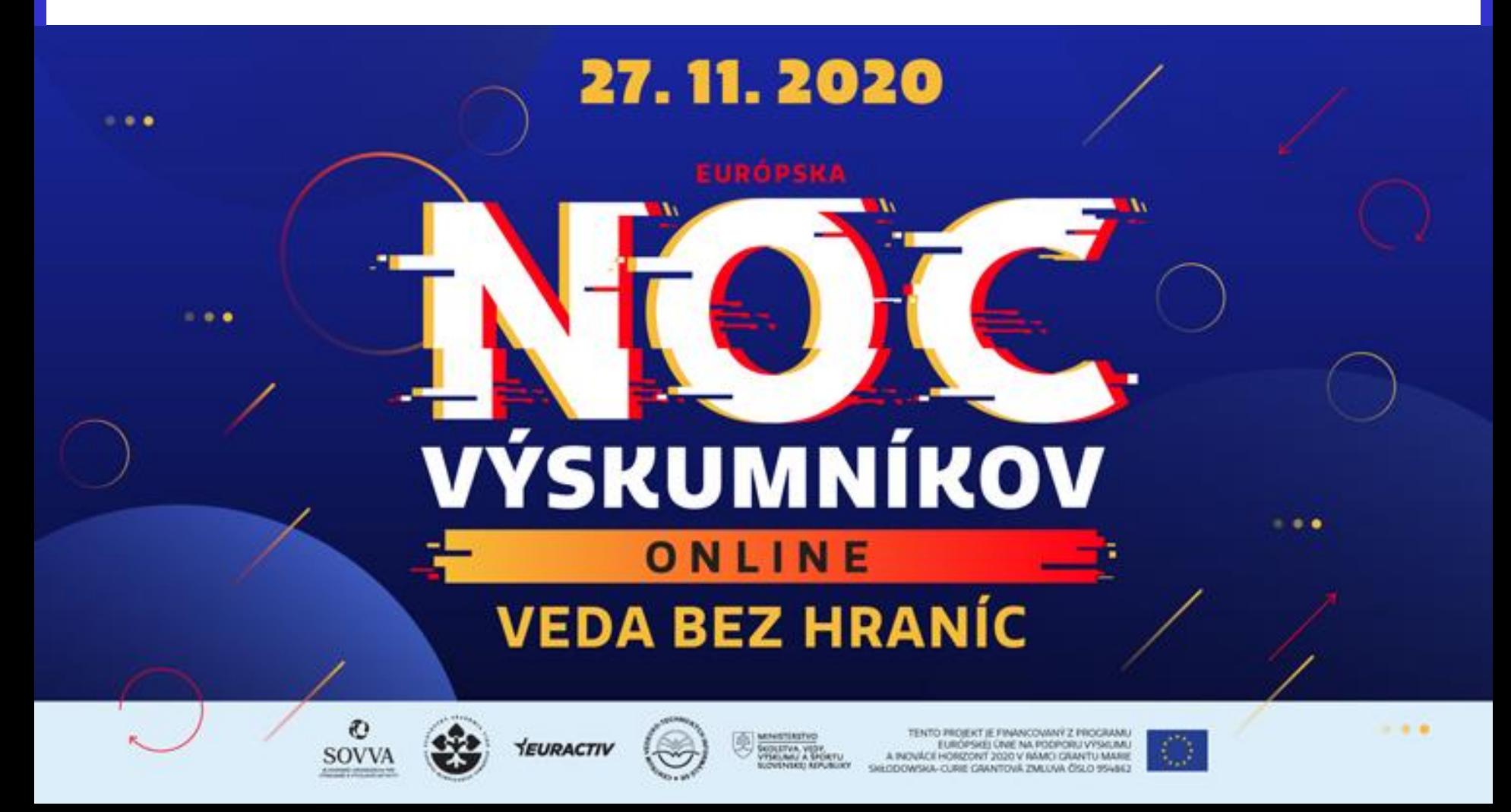

# Strojové učenie

- Empirický prístup k programovaniu
- Zo vzorových vstupov a výstupov skonštruujeme model
- Pomocou modelu transformujeme ďalšie vstupy

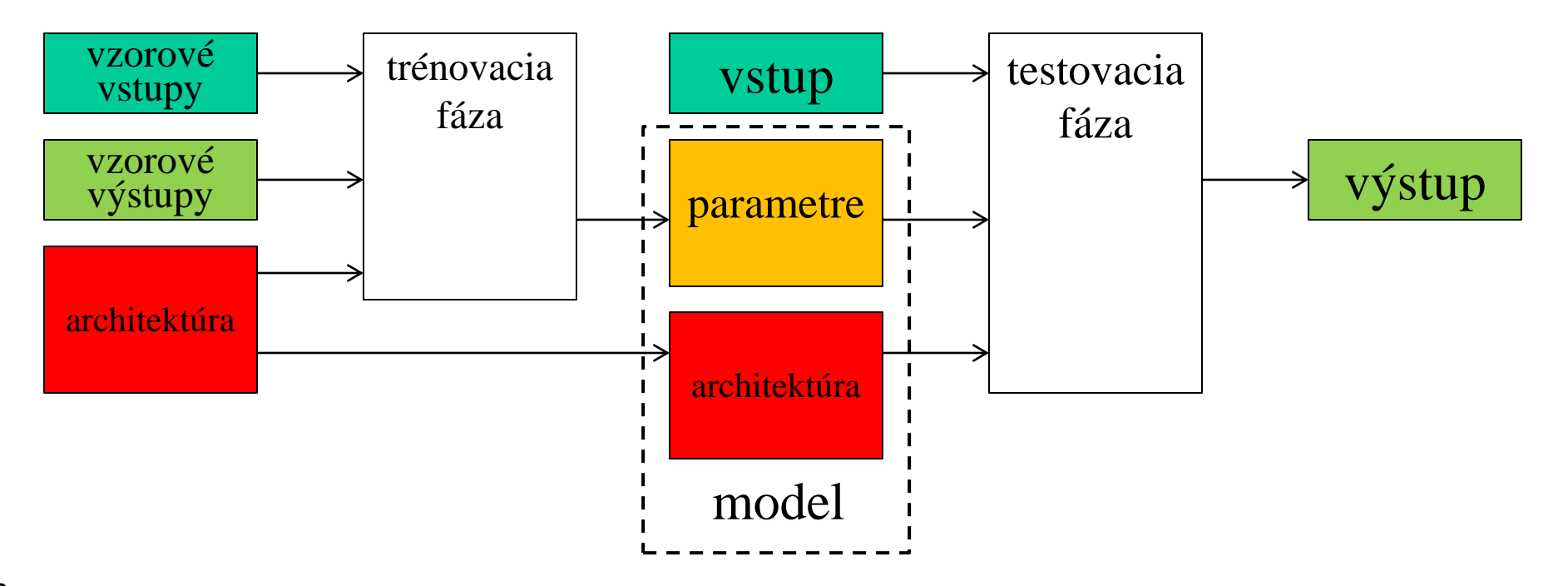

Vzorový výstup určuje kategóriu

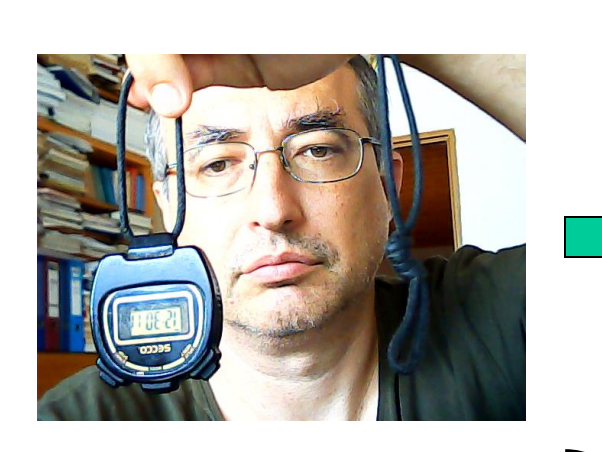

Klasifikácia

na obrázku sú hodinky

Regresia Vzorový výstup určuje hodnotu

nejakej funkcie vstupu

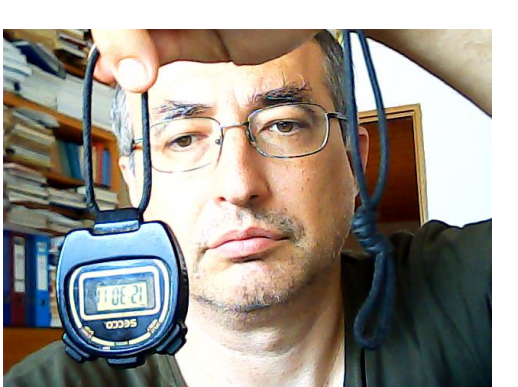

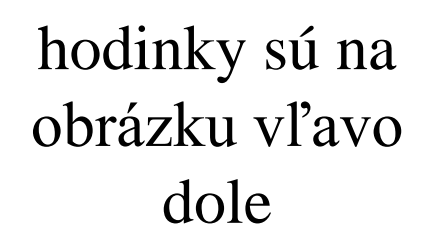

Detektor

# Vstupné dáta Input data

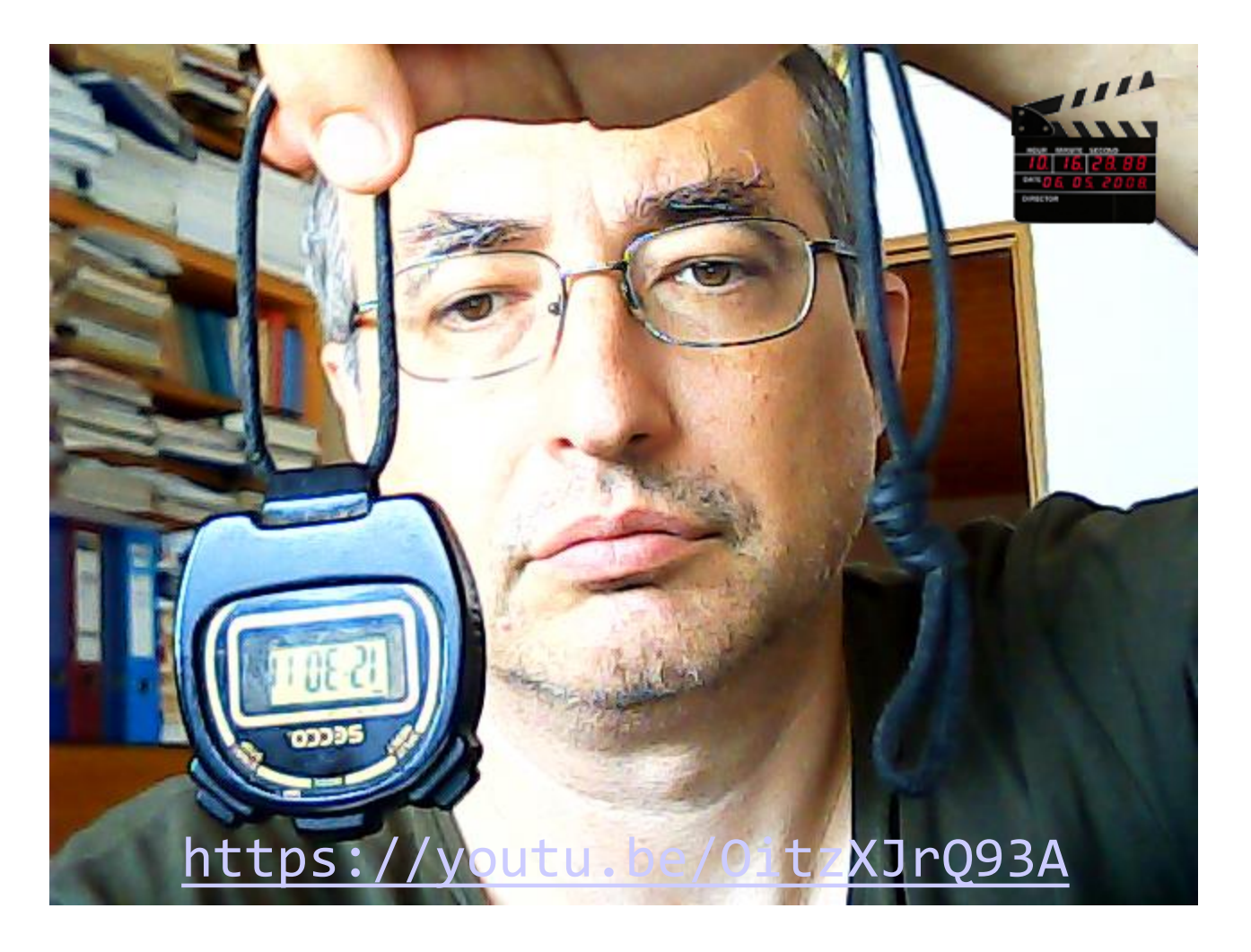

#### Anotácia dátových vzoriek Data annotation

 $\Box$ 

Annotation

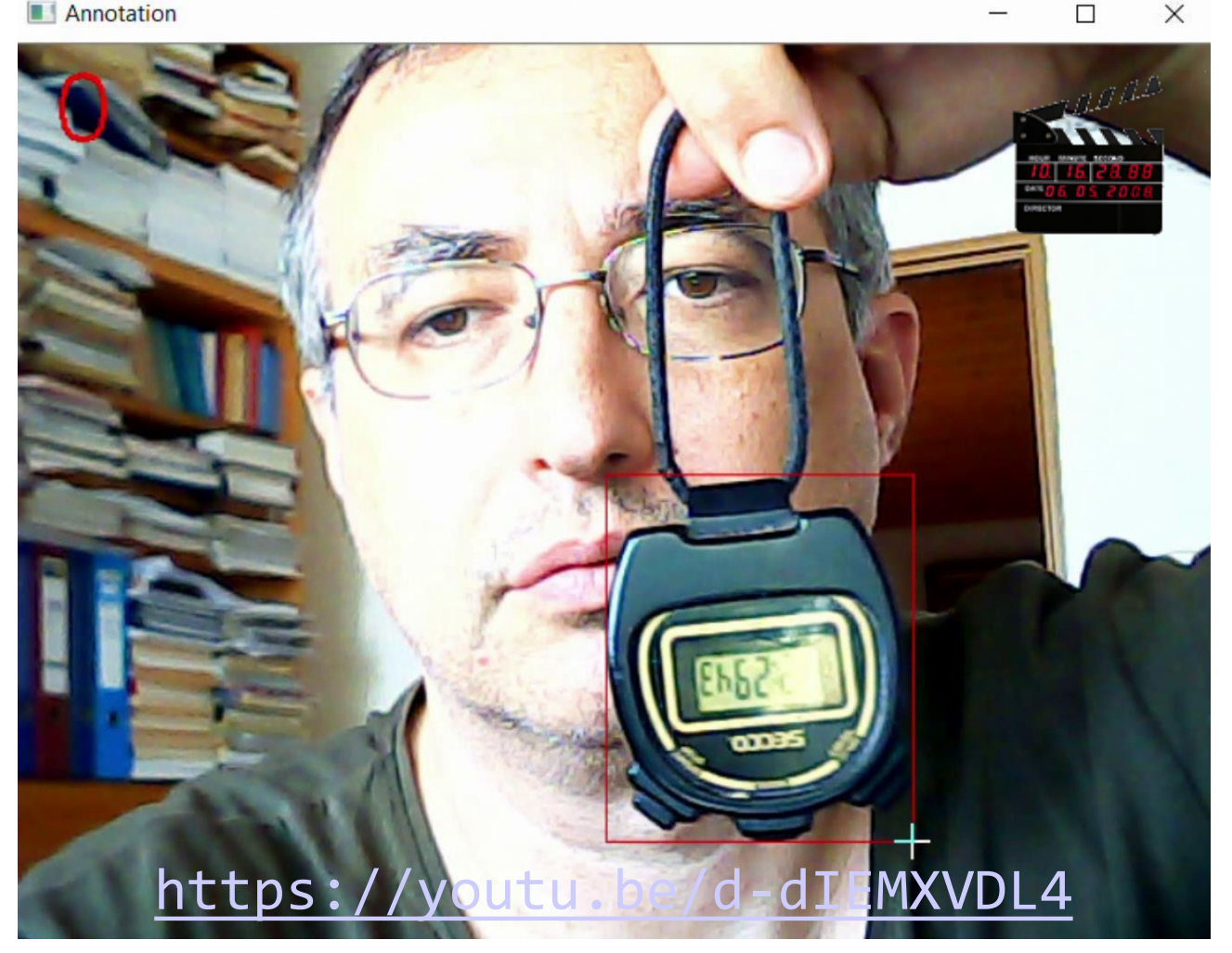

# Sada dátových vzoriek

Dataset

Vzorový vstup: farebný obraz v RGB 480 x 640 x 3 čísel 0 až 255 premenený na  $519168 =$ 416 x 416 x 3 čísel 0.0 až 1.0

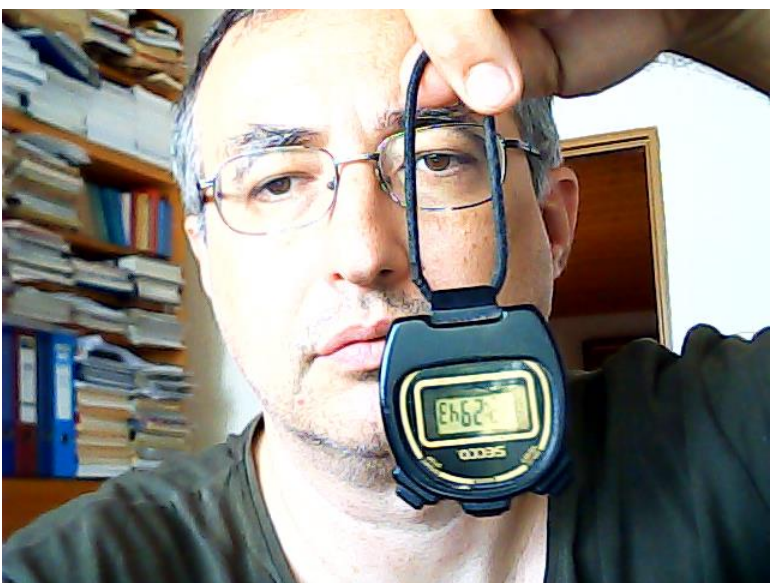

Vzorový výstup: číslo kategórie: 0 = hodinky 4 čísla 0.0 až 1.0 *x, y* ... pozícia stredu objektu *w, h* ... šírka a výška objektu

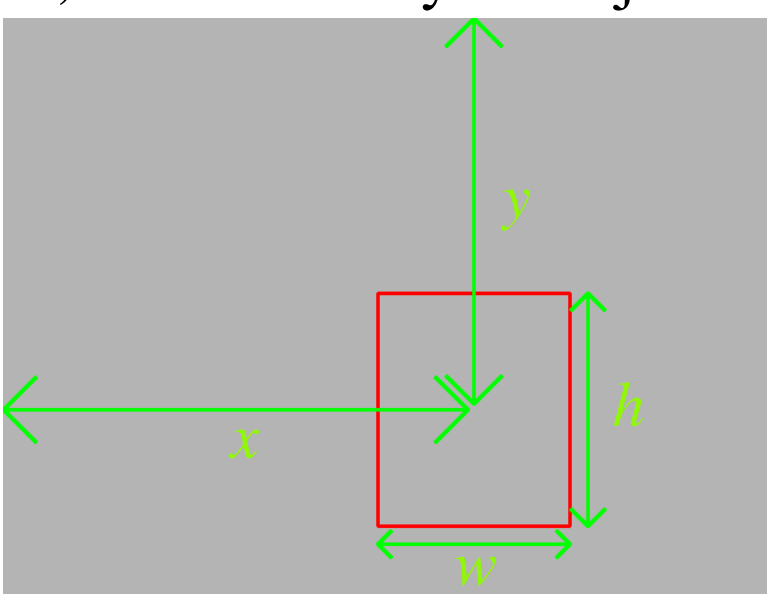

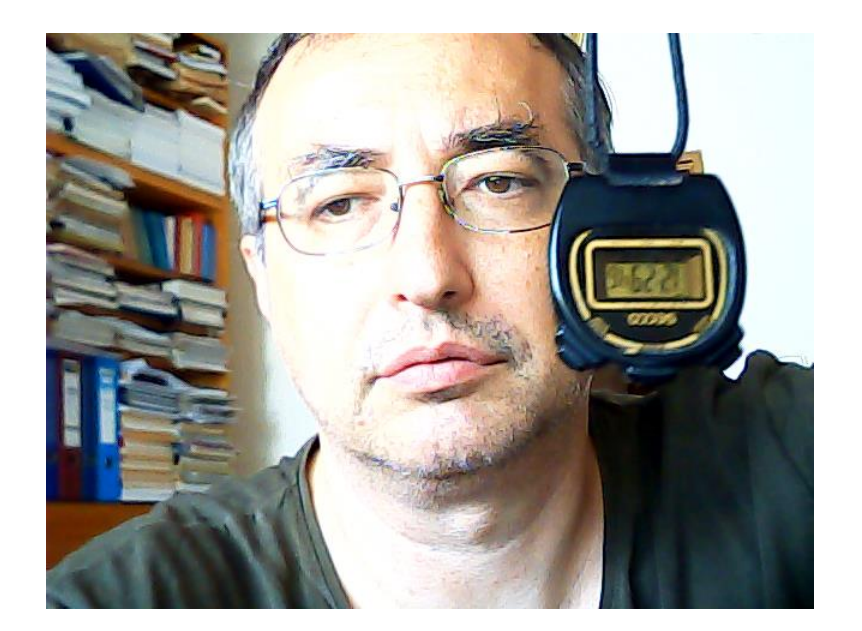

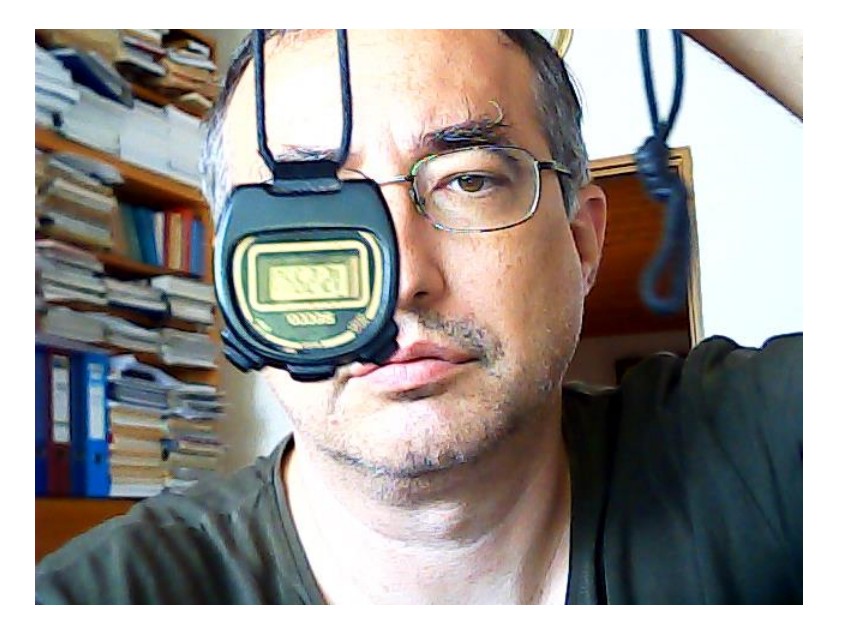

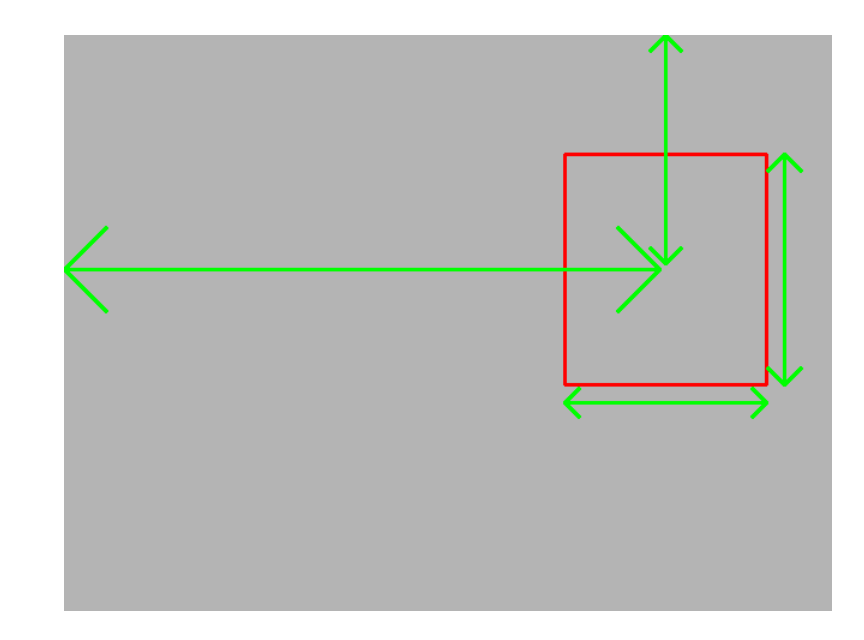

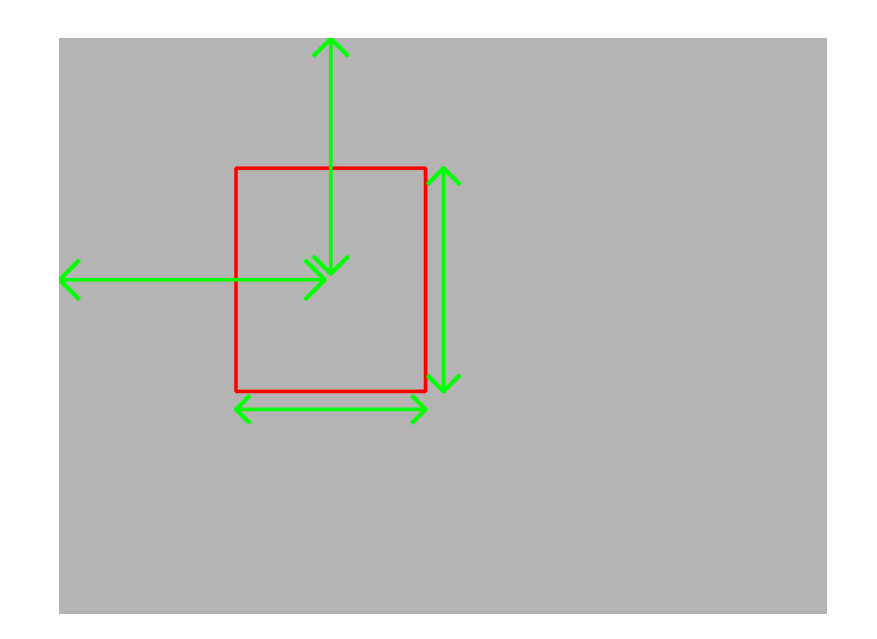

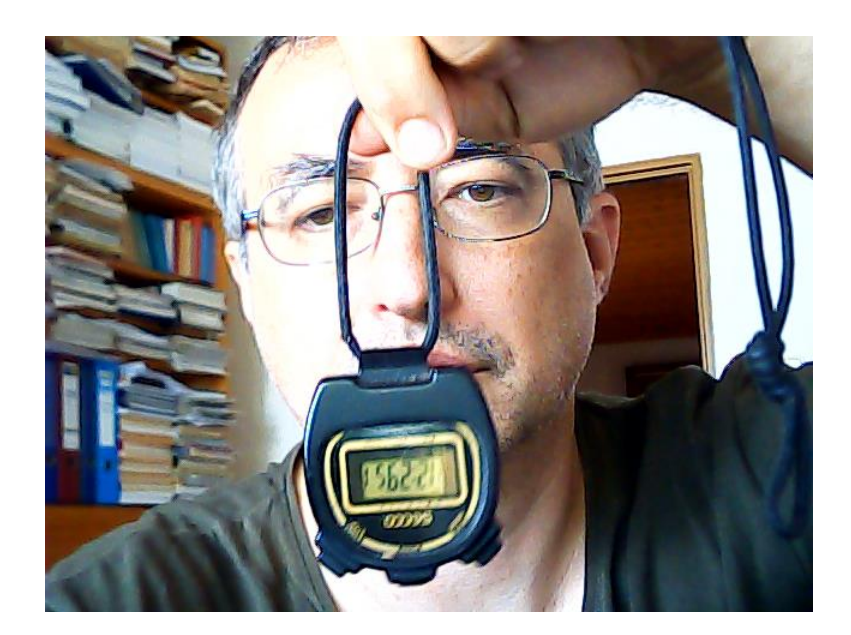

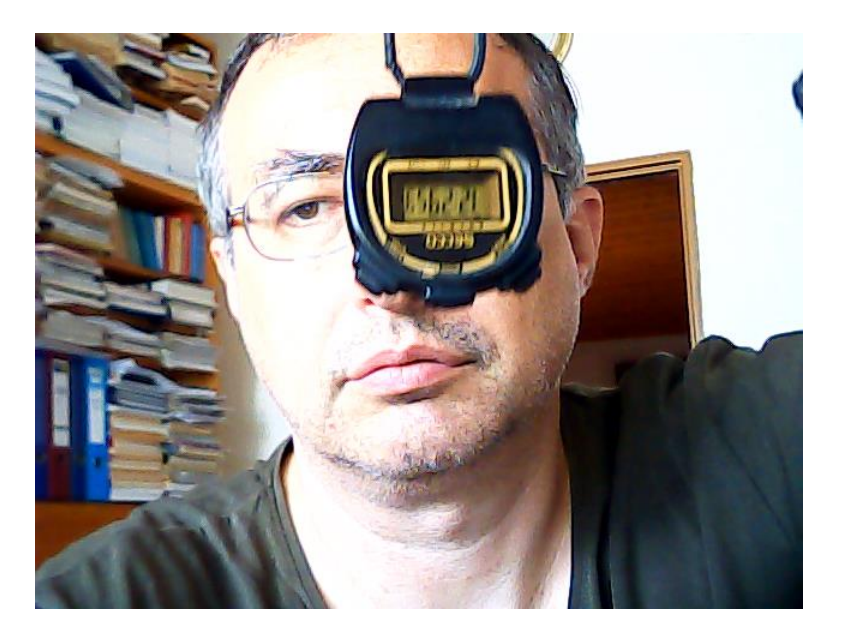

![](_page_7_Figure_2.jpeg)

![](_page_7_Figure_3.jpeg)

![](_page_8_Picture_0.jpeg)

![](_page_8_Picture_1.jpeg)

![](_page_8_Figure_2.jpeg)

![](_page_8_Figure_3.jpeg)

![](_page_9_Picture_0.jpeg)

![](_page_9_Picture_1.jpeg)

![](_page_9_Figure_2.jpeg)

![](_page_9_Figure_3.jpeg)

![](_page_10_Picture_0.jpeg)

![](_page_10_Picture_1.jpeg)

![](_page_10_Figure_2.jpeg)

![](_page_10_Picture_3.jpeg)

![](_page_11_Picture_0.jpeg)

![](_page_11_Picture_1.jpeg)

Týchto 12 párov obrázkov a anotácií je v našom príklade celý dataset (bude to stačiť)

Skutočné datasety majú desaťtisíce príkladov vstupu a želaného výstupu. Napr. dataset MNIST má 60000 vzoriek 28 x 28 x 1:

![](_page_11_Picture_4.jpeg)

# Univerzálny stroj

![](_page_12_Picture_1.jpeg)

*vzorový vstup*

Predstavme si, že máme stroj, o ktorom vieme, že pri správnom nastavení kolečiek, realizuje našu úlohu, to správne nastavenie však nepoznáme...

*vzorový výstup*

*parametre*

 $\bullet$ 

# Univerzálny stroj

![](_page_13_Picture_1.jpeg)

# Univerzálny stroj

![](_page_14_Figure_1.jpeg)

# Neurónová sieť

![](_page_15_Picture_1.jpeg)

![](_page_16_Figure_0.jpeg)

# Chybové funkcie

![](_page_17_Figure_1.jpeg)

![](_page_17_Figure_2.jpeg)

![](_page_17_Figure_3.jpeg)

# Chybové funkcie

![](_page_18_Figure_1.jpeg)

![](_page_18_Figure_2.jpeg)

binary cross-entropy

# Preučenie

![](_page_19_Picture_1.jpeg)

*vstup*

Dúfame potom, že toto nastavenie bude fungovať aj pre vstupy, ktoré nemáme v datasete. Fungovať to nemusí. Najlepšie nastavenie nemusí byť to, ktoré dáva najmenšiu chybu na vzorkách

*stup* 

*parametre*

![](_page_20_Figure_0.jpeg)

# Ako vyzerá taká neurónová sieť zvnútra?

- Hoci silnou motiváciou pri vymyslení vhodnej architektúry neurónovej siete bola snaha napodobniť ľudský mozog, podobá sa naň pramálo
- Kvôli tejto motivácii však nazývame základné stavebné prvky neurónmi
- Neuróny sú organizované do vrstiev
- Vrstvy sú organizované do blokov
- Každý blok spracúva jeden tenzor na druhý
- Tenzor je viacrozmerné pole dát, napríklad našich 10 obrázkov predstavuje vstupný tenzor s rozmermi 10 x 416 x 416 x 3

# Neurón

![](_page_22_Figure_1.jpeg)

- počíta vážený priemer vstupov, pripočíta bias a aplikuje aktivačnú funkciu
- ak má lineárnu aktiváciu, jeho trénovanie zodpovedá lineárnej regresii

#### [1943 McCulloch & Pitts]

# Perceptron

![](_page_23_Figure_1.jpeg)

- · jedna skrytá a jedna výstupná vrstva
- iba lineárna aktivácia  $\bullet$
- možnosť trénovať len váhy výstupnej vrstvy  $\bullet$

#### [1958 Rosenblatt]

# Perceptron

![](_page_24_Figure_1.jpeg)

analýza schopností perceptronu dokázala, že to ho vie dosť  $\bullet$ málo

[1968 Minsky]

# Perceptron + nelinearita + BP

![](_page_25_Figure_1.jpeg)

- ako aktivačnú funkciu začali používať sigmoidu a hyperbolický tanges
- Využili Leibnitzovo pravidlo derivácie zloženej funkcie z roku 1676 na trénovanie algoritmom spätnej propagácie (back propagation)

#### [1986 Rumelhart, Hinton & Williams ]

# Aktivačné funkcie

![](_page_26_Figure_1.jpeg)

# Univerzálny aproximátor

![](_page_27_Figure_1.jpeg)

- matematicky bolo dokázané, že perceptron sa teoreticky dokáže s ľubovoľnou presnosťou naučiť akúkoľvek rovnomerne spojitú funkciu
- prakticky sa to však podarilo uskutočniť len pre vstupy pomerne malej dimenzie, pre naše dáta s dimenziou 519168 = 416 x 416 x 3 je to nepoužiteľné

# Spracovanie obrazu pomocou kernelov

![](_page_28_Picture_1.jpeg)

Napríklad: trojkanálový farebný obraz môžeme Sobelovým kernelom premeniť na zvislé hrany

# Konvolučná vrstva

![](_page_29_Picture_1.jpeg)

Každý neurón výstupnej vrstvy má spojenia na  $3x3x3 = 27$ neurónov vstupnej vrstvy Váhy na spojeniach neuróny zdieľajú, t.j. celá vrstva má 173056 neurónov, ale len 27 parametrov, prípadne 28 s biasom

# Kernel

![](_page_30_Figure_1.jpeg)

Typické rozmery kernelov: 1x3x3, 3x3x3, 64x3x3, 32x5x5, 64x1x1 31

# **Max Pooling**

![](_page_31_Figure_1.jpeg)

**Single Depth Slice**  $\overline{7}$  $\overline{2}$  $5\phantom{.0}$  $\overline{2}$  $(7)$  $5<sup>5</sup>$  $\overline{\mathbf{4}}$  $\overline{4}$  $\pmb{\chi}$  $\overline{3}$  $\overline{3}$  $\overline{\mathbf{4}}$  $\overline{2}$  $6$  $\overline{\mathbf{4}}$  $\bullet$  $6\phantom{a}$ Y

![](_page_31_Figure_3.jpeg)

![](_page_31_Picture_54.jpeg)

#### MaxPooling2D 2x2 stride=2

![](_page_31_Figure_6.jpeg)

# Up Sampling

![](_page_32_Figure_1.jpeg)

**Nearest Neighbor** 

2

1

1

 $\overline{2}$ 

# Aktivačné funkcie

![](_page_33_Figure_1.jpeg)

# Autoencoder

![](_page_34_Picture_1.jpeg)

Dataset MNIST

[1987 Ballard] <sup>35</sup>

# (Konvolučný) autoencoder

![](_page_35_Figure_1.jpeg)

convolutional layers

[2005 Morell] [2009 Bengio] [2011 Hinton Krizhevsky]

### Autoencoder

#### LATENTNÝ PRIESTOR

![](_page_36_Picture_18.jpeg)

![](_page_36_Picture_3.jpeg)

#### vektor príznakov

**VSTUP** 

# Dataset MNIST

![](_page_37_Picture_1.jpeg)

# Autoencoder

![](_page_38_Figure_1.jpeg)

convolutional layers

Po (úspešnom) natrénovaní možno autoencoder rozdeliť

# Encoder

![](_page_39_Figure_1.jpeg)

Encoder dokáže transformovať obraz do príznakov oveľa menšej dimenzie ...

![](_page_40_Picture_0.jpeg)

# GPU

![](_page_41_Picture_1.jpeg)

![](_page_41_Picture_2.jpeg)

![](_page_41_Picture_3.jpeg)

[2009 Ranja, Madhavan & Andrew Ng]

# Softmax

![](_page_42_Figure_1.jpeg)

![](_page_42_Figure_2.jpeg)

![](_page_42_Figure_3.jpeg)

- Podobne ako sigmoida zabezpečuje rozsah hodnôt 0-1
- Softmax navyše zabezpečuje aby ich súčet bol 1
- Dajú sa potom interpretovať ako pravdepodobnosti

![](_page_43_Figure_0.jpeg)

- Priveľká hĺbka siete hrozí problémom miznúceho gradientu (ak pri spätnej propagácii gradient klesne na nulu, úvodné vrstvy sa už nijako nezmodifikujú)
- Jedno z riešení je Dropout povkladanie vrstiev, ktoré pri trénovaní náhodne miesto vstupu pustia na výstup neurónu nulu. V dôsledku toho sa medzi neuróny lepšie rozloží zodpovednosť za výsledok

[2012 Krizhevsky, Sutskever & Hinton] <sup>44</sup>

# Klasifikátor

![](_page_44_Figure_1.jpeg)

# Klasifikátor

![](_page_45_Figure_1.jpeg)

[2012 Krizhevsky, Sutskever & Hinton] <sup>46</sup>

# Deep Learning: Boom od roku 2012

![](_page_46_Figure_1.jpeg)

![](_page_47_Picture_0.jpeg)

# Nájdenie jedného objektu

![](_page_48_Figure_1.jpeg)

# YOLO Detektor

- You Look Only Once
- Obrázok pokryjeme štvorcovými neprekrývajúcimi sa regiónmi
- Pre každý región klasifikujeme pravdepodobnosti jednotlivých typov objektov
- Paralelne k tomu robíme pre každý región regresiu dvoch obdĺžnikov ohraničujúcich objekt, ktorého by mohol byť región súčasťou
- Výsledky klasifikácie a regresie zosumarizujeme (non-maximum supression)

#### [2016 Redmon] [2018 Redmon & Farhadi]

regresor, ktorý vracia parametre obdĺžnika, ktorý sa snaží celý objekt obsiahnuť

![](_page_50_Figure_1.jpeg)

klasifikátor, ktorý vráti pravdepodobnosti objektov, ktoré sa tam nachádzajú

# Ako pustíme viacej perceptronov naraz? FC FC konvolučné vrstvy

- Perceptron spracúvajúci vstup o veľkosti 128 z dvoch plne prepojených vrstiev s 512 a 256 neurónmi možno zrealizovať ako dva bloky konvolučných vrstiev s kernelom 1x1, jedna hlboká 512 vrstiev, druhá 256 vrstiev, spracúvajúcich vstup o veľkosti 512 x 1 x 1
- Keď potom do toho vložíme vstup 512 x 3 x 4 tak nám to pustí vlastne 12 perceptronov paralelne

# YOLO v<sup>1</sup>

![](_page_52_Figure_1.jpeg)

- či sa výskyt berie v úvahu
- aký je to objekt (kategória 0-...)
- nakoľko je detekcia spoľahlivá
- pozícia obdĺžnika a jeho veľkosť

Dokážeme zdetekovať maximálne 210 objektov

# Ako vezmeme v úvahu vplyv okolitých regiónov?

- ak v okolitých regiónoch vidíme hodinky, tak v našom regióne budú asi hodinky
- preto prekladáme konvolúcie 1x1 s konvolúciami 3x3

![](_page_53_Figure_3.jpeg)

# Ako riešiť, že objekty sú rôzne veľké?

- Skúsime tri rôzne veľkosti mriežky ktorou obraz pokrývame.
- Príznakový vektor jemnejších odvodíme od: – príznakového vektora hrubších
	- čiastočného výsledku detekcie v hrubších

![](_page_55_Figure_0.jpeg)

YOLO v3 network Architecture 252 blokov, spolu 5219 vrstiev

![](_page_55_Picture_2.jpeg)

# **Batch** Normalization

![](_page_56_Picture_1.jpeg)

#### Residuals Add Conv2D kernel (1×1×128×64) BatchNormalization gamma $\langle 64 \rangle$ beta  $\langle 64 \rangle$ moving\_mean  $\langle 64 \rangle$ moving\_variance  $\langle 64 \rangle$ LeakyReLU Conv2D kernel  $(3 \times 3 \times 64 \times 128)$ BatchNormalization gamma $\langle 128 \rangle$ beta  $\langle 128 \rangle$  $moving_mean \langle 128 \rangle$ moving\_variance <128> LeakyReLU Add

# Výstup z YOLO detektora

- $13x13x255$ ,  $26x26x255$ ,  $52x52x255$
- Každý paralelne pôsobiaci perceptrón aproximuje tri detekcie 255 = 3 x 85
- detekcia  $85 = 4 + 1 + 80$ 
	- 4 … stred-x, stred-y, šírka, výška
	- 1 … dôveryhodnosť 0-1
	- 80 … pravdepodobnosti príslušnosti k jednotlivým kategóriám

# Kotvy anchors

![](_page_58_Figure_1.jpeg)

- Každá detekcia definuje obdĺžnik vyjadrený ako násobok voči tzv. kotvám (anchors), čo sú obdĺžniky určitej konkrétnej veľkosti položené na miesto, kde sa nachádza
- Kotvy sú nasledovné: [116x90, 156x198, 373x326] (výstup 13x13) [30x61, 62x45, 59x119] (výstup 26x26) [10x13, 16x30, 33x23] (výstup 13x13)

# Predtrénovaný model

Trénuje sa z datasetu COCO, ktorý obsahuje 80 kategórii: *person, bicycle, car, motorbike, aeroplane, bus, train, truck, boat, traffic light, fire hydrant, stop sign, parking meter, bench, bird, cat, dog, horse, sheep, cow, elephant, bear, zebra, giraffe, backpack, umbrella, handbag, tie, suitcase, frisbee, skis, snowboard, sports, ball, kite, baseball bat, baseball glove, skateboard, surfboard, tennis racket, bottle, wine glass, cup, fork, knife, spoon, bowl, banana, apple, sandwich, orange, broccoli, carrot, hot dog, pizza, donut, cake, chair, sofa, pottedplant, bed, diningtable, toilet, tvmonitor, laptop, mouse, remote, keyboard, cell phone, microwave, oven, toaster, sink, refrigerator, book, clock, vase, scissors, teddy bear, hair drier, toothbrush*

Pri použití sa pretrénuje na kategórie užívateľa (transfer learning)

# Trénovanie YOLO v3

• DarkNet, CUDA, GPU

Total params: 62,001,757 Trainable params: 61,949,149 Non-trainable params: 52,608

• 3 hodiny (pre normálne veľký dataset by to trvalo 3 dni)

# Použitie YOLO v3

• OpenCV 4.3, CUDA

# Výsledok detekcie

![](_page_61_Picture_1.jpeg)

![](_page_62_Picture_0.jpeg)

Ďakujem za pozornosť!

https://www.learnopencv.com https://towardsdatascience.com https://www.kaggle.com

https://github.com/andylucny/YOLOtools https://www.agentspace.org/download/darknet.zip